## Mogul

## **Payal Mehta Celebrates Exclusive Launch At Bergdorf Goodman**

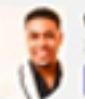

ybowles . Contributing Editor York City, NY, United States - Story

This week, Bergdorf Goodman celebrated the exclusive launch of Payal Mehta's exquisite haute jewelry collections. Guests gathered in Bergdorf's glittering new jewelry salon to fete the renowned designer with champagne and colorful hors d'oeuvres.

The exquisite collections featured handmade pieces with rarest diamonds and innovative techniques, including diamondencrusted feather motifs, statement astrological constellation cuffs and striking slice-cut diamonds.

Recently exhibited at the Louvre in Paris, Payal's collections are known for being elegant, whimsical and refined, leading a palpable shift in the jewelry industry towards bespoke, unique pieces.

Payal's works are characterized by a distinct blend of precision and creativity. With a background in math and physics, as well as stunning pieces crafted in art history and design, Payal's signature aesthetic shapes the finest, fair trade materials. She approaches each piece from both an artistic and scientific perspective, as wearable works of fine art.

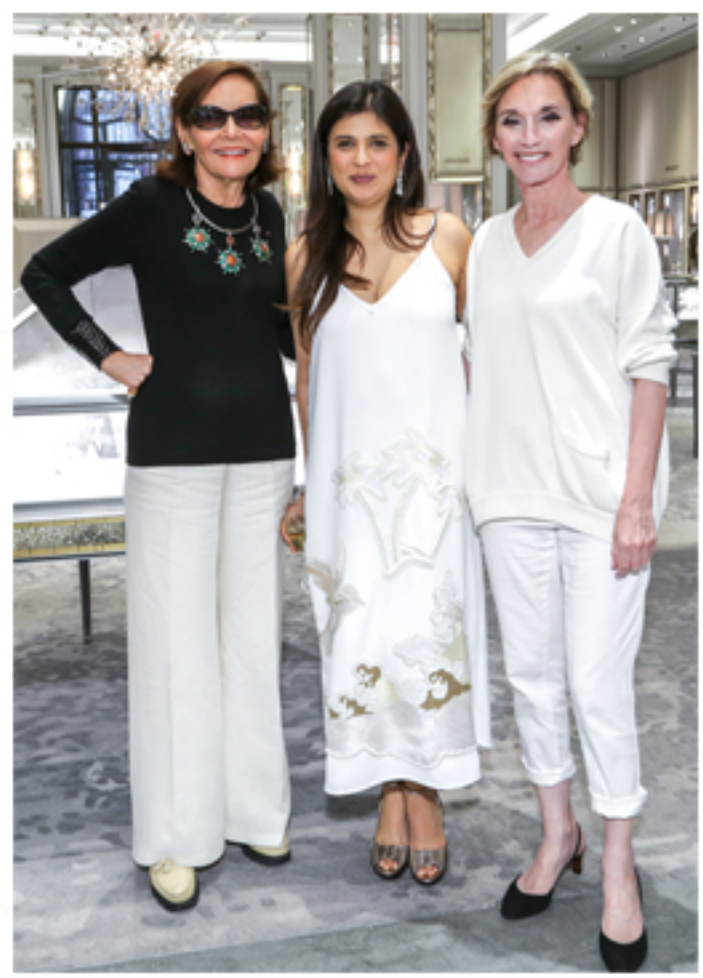

In The Photo: Judy Price, Payal Mehta, Michel Gerber Klein

## Mogul

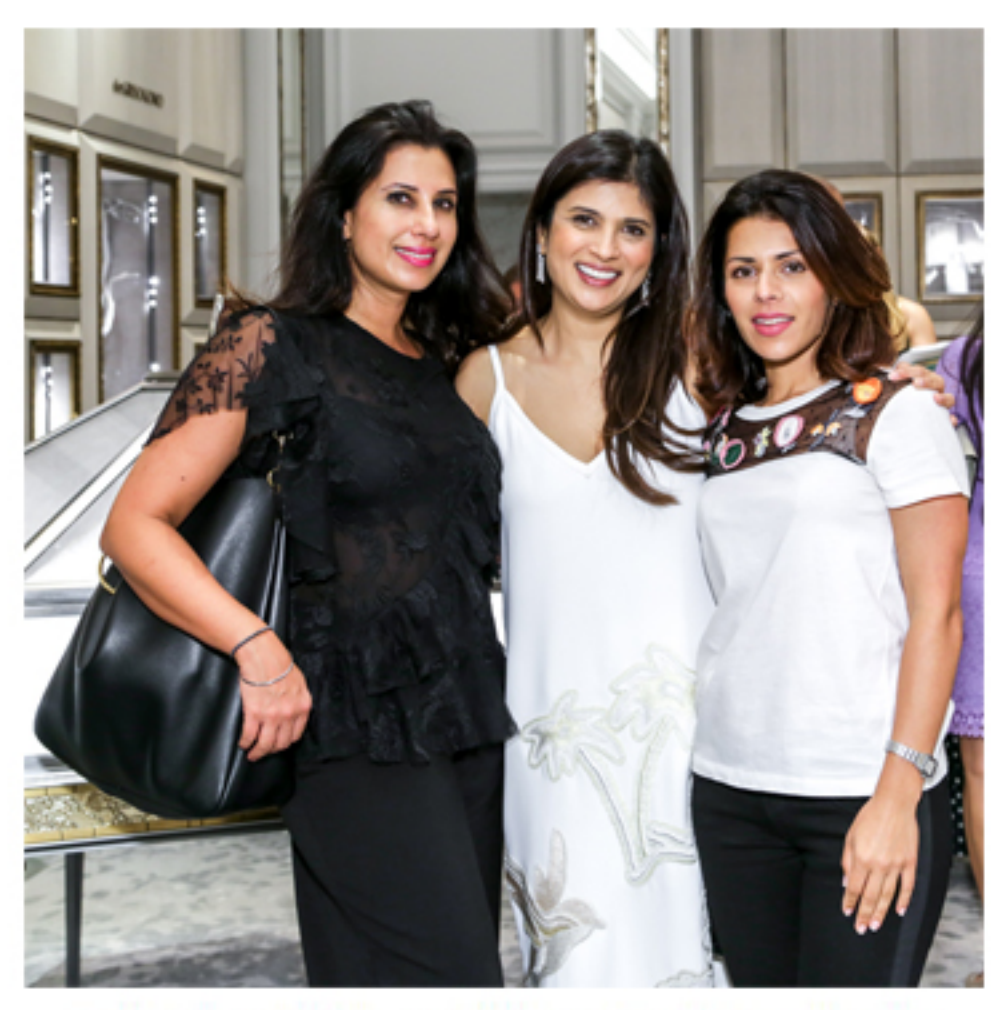

In The Photo: Aditi Gugnani Malhotra, Payal Mehta, Seher Mir